# Package: sankey (via r-universe)

June 26, 2024

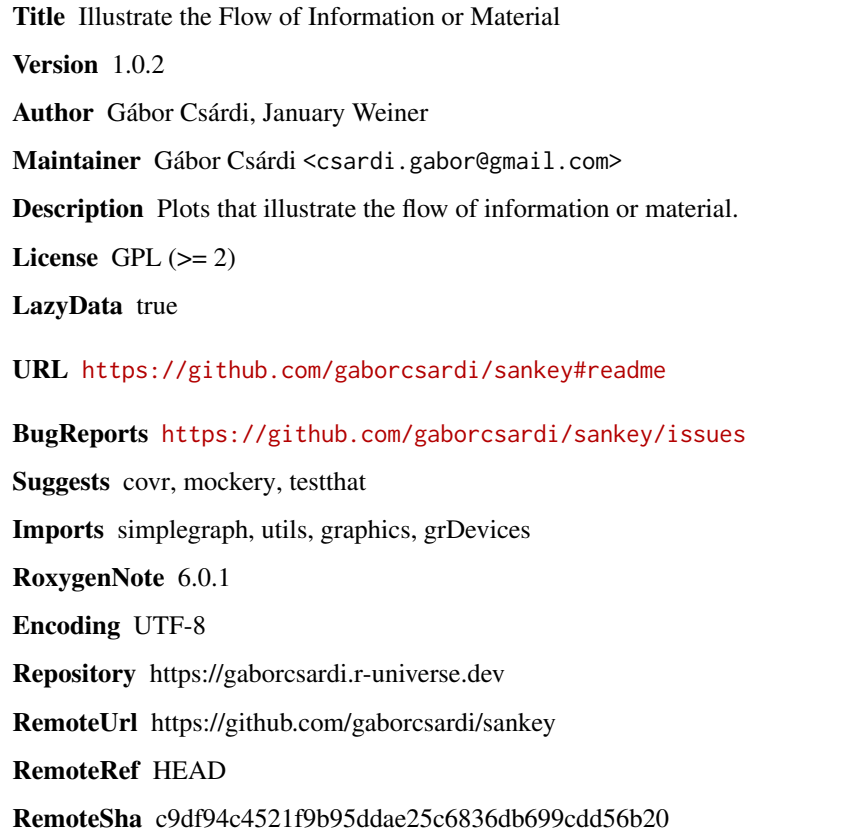

# **Contents**

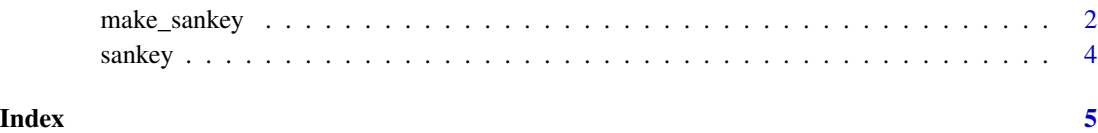

<span id="page-1-1"></span><span id="page-1-0"></span>

#### Description

Create an object that describes a sankey plot

#### Usage

```
make_sankey(nodes = NULL, edges, y = c("optimal", "simple"),
 break_edges = FALSE, gravity = c("center", "top", "bottom"))
```
#### Arguments

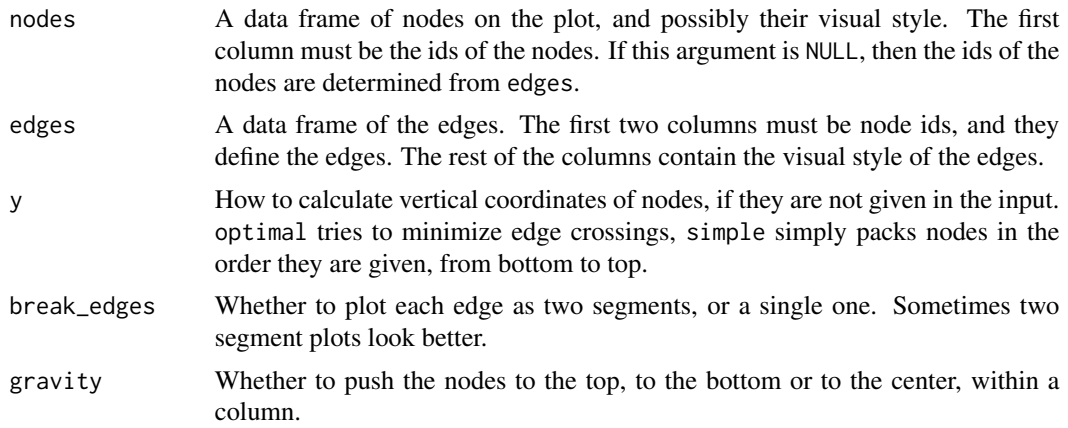

### Details

The node and edges data frames may contain columns that specify how the plot is created. All parameters have reasonable default values.

Current list of graphical parameters for nodes:

- col Node color.
- size Node size.
- x Horizontal coordinates of the center of the node.
- y Vertical coordinates of the center of the node.
- shape Shape of the node. Possible values: rectangle, point, invisible.
- lty Lite type, see par.
- srt How to rotate the label, see par.
- textcol Label color.
- label Label text. Defaults to node name.
- adjx Horizontal adjustment of the label. See adj in the par manual.

#### <span id="page-2-0"></span>make\_sankey 3

- adjy Vertical adjustment of the label. See adj in the par manual.
- boxw Width of the node boxes.
- cex Label size multiplication factor.
- top Vertical coordinate of the top of the node.
- center Vertical coordinate of the center of the node.
- bottom Vertical coordinate of the bottom of the node.
- pos Position of the text label, see par.
- textx Horizontal position of the text label.
- texty Vertical position of the text label.

Current list of graphical parameters for edges:

- colorstyle Whether the to use a solid color (col), or gradient to plot the edges. The color of a gradient edges is between the colors of the nodes.
- curvestyle Edge style, sin for sinusoid curves, line for straight lines.
- col Edge color, for edges with solid colors.
- weight Edge weight. Determines the width of the edges.

#### Value

A [sankey](#page-3-1) object that can be plotted via the sankey function.x

### Examples

```
## Function calls in the pkgsnap package:
edges <- read.table(stringsAsFactors = FALSE, textConnection(
            get_deps get_description
            get_deps parse_deps
             get_deps %||%
             get_deps drop_internal
       get_description pkg_from_filename
           parse_deps str_trim
            cran_file get_pkg_type
            cran_file r_minor_version
         download_urls split_pkg_names_versions
         download_urls cran_file
         pkg_download dir_exists
         pkg_download download_urls
         pkg_download filename_from_url
         pkg_download try_download
             restore pkg_download
             restore drop_missing_deps
             restore install_order
             restore get_deps
split_pkg_names_versions data_frame
"))
pkgsnap_sankey <- make_sankey(edges = edges)
sankey(pkgsnap_sankey)
```

```
## Some customization
nodes <- data.frame(
  stringsAsFactors = FALSE,
  id = c("snap", sort(unique(c(edges[, 1], edges[, 2]))))\mathcal{L}nodes$col <- ifelse(nodes$id %in% c("snap", "restore"), "orange", "#2ca25f")
edges$colorstyle <- "gradient"
sankey(make_sankey(nodes, edges))
```
<span id="page-3-1"></span>

sankey *Sankey Diagrams*

# Description

Sankey plots illustrate the flow of information or material. Draw a sankey plot

## Usage

```
## S3 method for class 'sankey'
plot(x, ...)
```
sankey(x, mar =  $c(0, 5, 0, 5) + 0.2, ...$ )

# Arguments

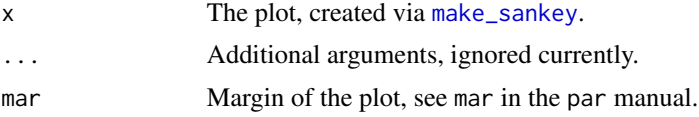

# Value

Nothing.

# <span id="page-4-0"></span>Index

make\_sankey, [2,](#page-1-0) *[4](#page-3-0)*

plot.sankey *(*sankey*)*, [4](#page-3-0)

sankey, *[3](#page-2-0)*, [4](#page-3-0) sankey-package *(*sankey*)*, [4](#page-3-0)